ErrorDocument 404 /404.html ErrorDocument 403 /403.html

#@\_\_HCP\_END\_\_@# # Anything after the comment above is left alone

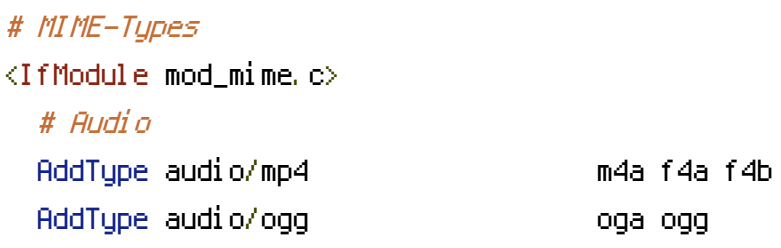

# JavaScript

# Normalize to standard type (it's sniffed in IE anyways): # http://tools.ietf.org/html/rfc4329#section-7.2 AddType application/javascript js

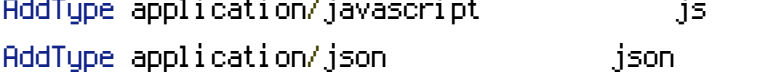

### # Video

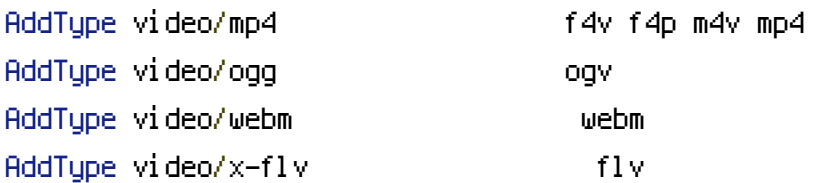

### # Web fonts

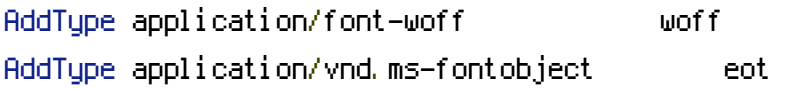

# Browsers usually ignore the font MIME types and sniff the content, # however, Chrome shows <sup>a</sup> warning if other MIME types are used for the # following fonts. AddType application/x-font-ttf ttc ttf AddType font/opentype otf

# # Make SVGZ fonts work on iPad: # https://twitter.com/FontSquirrel/status/14855840545 AddType image/svg+xml svgz

## AddEncoding gzip svgz svgz

#### # Other

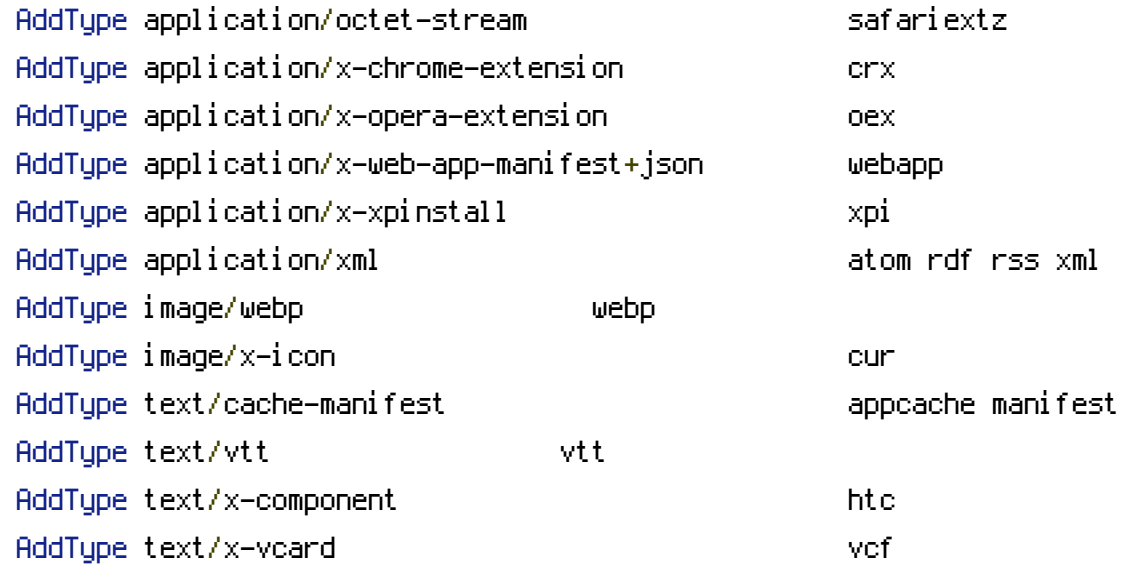

## </IfModule>

## # Force UTF-8 AddDefaultCharset utf-8

# <IfModule mod\_mime.c> AddCharset utf-8 .atom .css .js .json .rss .vtt .webapp .xml </IfModule>

## # eTag

<IfModule mod\_headers.c> Header unset ETag </IfModule>

## FileETag None

## # HTTP Caching

<IfModule mod\_expires.c> Header set cache-control: public ExpiresActive on

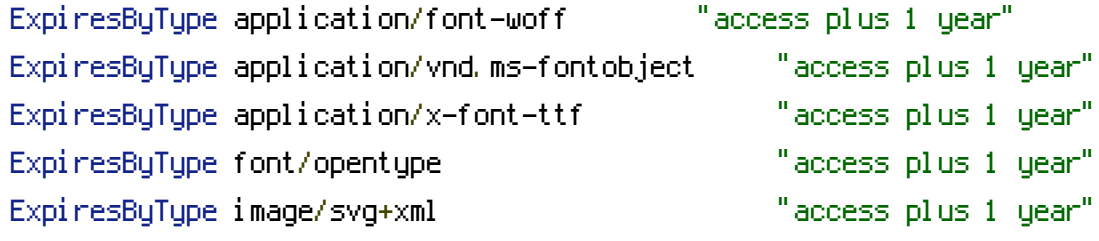

```
ExpiresByType image/ico "access plus 1 year"
 ExpiresByType image/png "access plus 1 week"
 ExpiresByType image/jpeg "access plus 1 week"
 ExpiresByType text/html "access plus 1 week"
 ExpiresByType text/css "access plus 1 week"
 ExpiresByType application/javascript "access plus 1 week"
 ExpiresByType application/xml "access plus 1 week"
</IfModule>
# Compression
<IfModule mod_deflate.c>
 <IfModule mod_setenvif.c>
   <IfModule mod_headers.c>
     SetEnvIfNoCase ^(Accept-EncodXng|X-cept-Encoding|X{15}|~{15}|-{15})$
\hat{C}((gzipLdeflate)\s*,?\s*)+L[X~-]{4,13}$ HAVE_Accept-Encoding
     RequestHeader append Accept-Encoding "gzip,deflate" env=HAVE_Accept-Encoding
   </IfModule>
 </IfModule>
 <IfModule mod_filter.c>
 AddOutputFilterByType DEFLATE application/atom+xml \
```
application/javascript \ application/json \ application/rss+xml \ application/vnd.ms-fontobject \  $application/x-font-ttf \ \ \backslash$ application/font-woff \ application/x-web-app-manifest+json \ application/xhtml+xml \ application/xml \ font/opentype \ image/svg+xml \ image/x-icon \ text/css \ text/html \ text/plain \ text/x-component \ text/xml